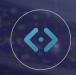

## MANAGING STAFF PAGES On Your Dealer Inspire Website

Through your website development process all that way through your continued journey post go-live, our goal is to equip you with the necessary tactics to create a pro website and offer industry-leading experience for your shoppers.

Managing and updating your Staff Page is a simple way to make a big impact on your website. We'll show you step-by-step how to update your Staff Page.

## MANAGE YOUR STAFF PAGE

From the backend of your DI website, you can add and edit members of your staff. An "About Us" section is important for a local business, so building out a full staff page is a great and simple way to win with your website on day one.

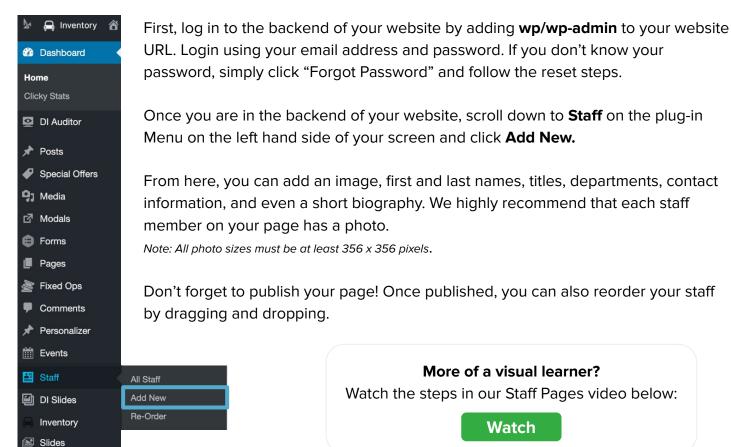